## **[Job Opening in Charlotte NC](https://thatcadgirl.com/2013/11/job-opening-in-charlotte-nc-area/) [area](https://thatcadgirl.com/2013/11/job-opening-in-charlotte-nc-area/)**

Charlotte area firm seeks survey technician with AutoCAD and survey-specific software experience. Knowledge of Carlson Survey and SurvCE a plus. Preferred candidates will have experience in both field and office and across many survey disciplines.

Pre-employment drug testing and background check required, salary dependent on experience.

If you are interested in this position, please email your resume to **contactus@thatcadgirl.com** and I will forward it on to this employer.

## **[Did You Know… About Carlson's](https://thatcadgirl.com/2013/11/did-you-know-about-carlsons-export-to-kmz-google-earth-command/) [Export to KMZ \(Google Earth\)](https://thatcadgirl.com/2013/11/did-you-know-about-carlsons-export-to-kmz-google-earth-command/) [Command?](https://thatcadgirl.com/2013/11/did-you-know-about-carlsons-export-to-kmz-google-earth-command/)**

**[Carlson Software](http://thatcadgirl.com/all-carlson-software/)** gives you the ability to export drawing entities directly to the Google Earth application or, alternatively, to a .kml or .kmz file that can be opened in Google Earth. At this time Carlson supports the export of points, polylines, text, solids, images, lines and arcs to Google Earth or .kml/.kmz files.

In Carlson 2014 they have also included the option of sending the Google Earth file directly to a [Dropbox](https://www.dropbox.com/) account for sharing with clients or other project team members.

The Export to Google Earth command is found in the File menu in all Carlson desktop programs.

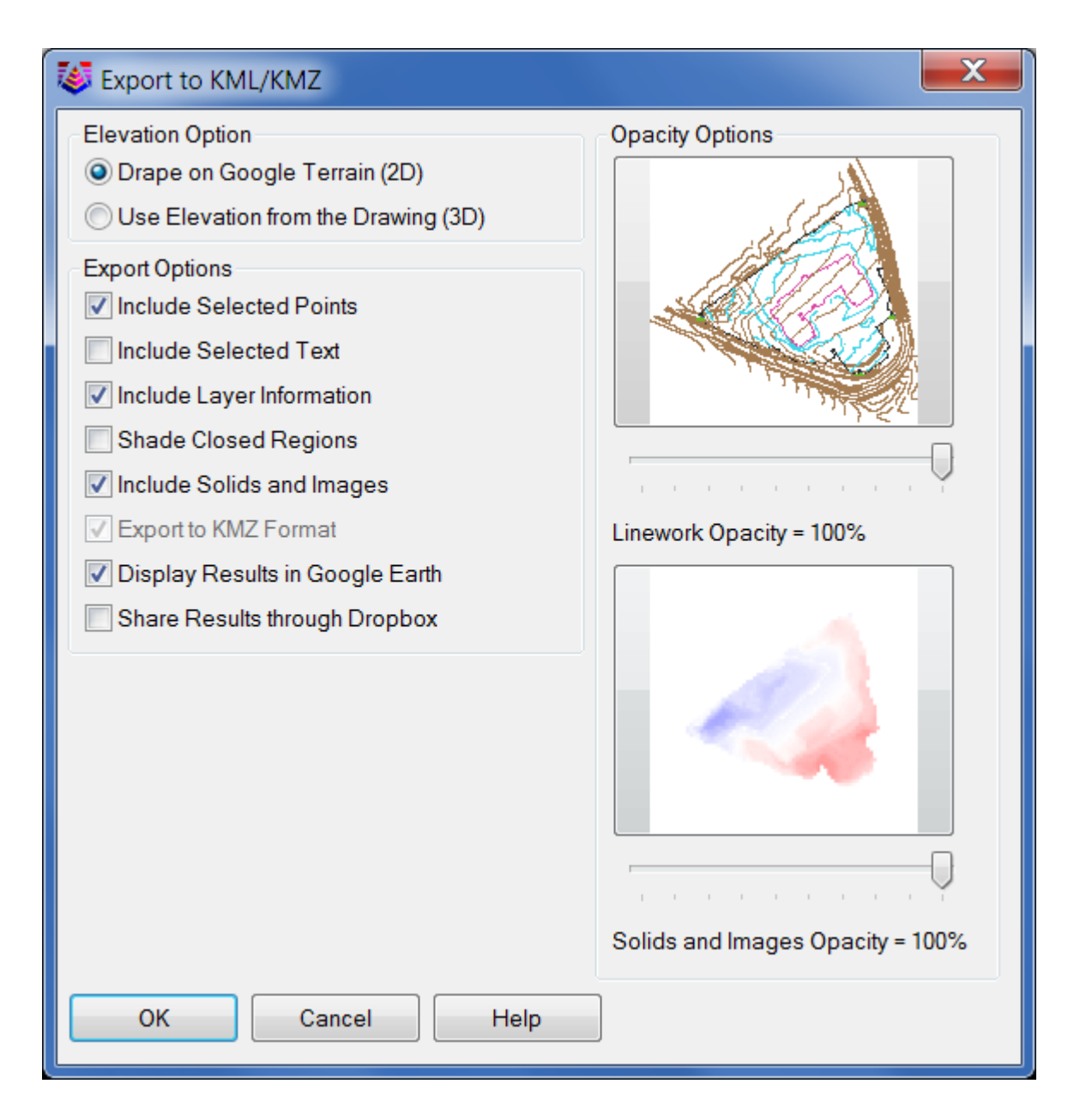